<<AutoCAD 2008

 $<<$ AutoCAD 2008

- 13 ISBN 9787030207142
- 10 ISBN 7030207149

出版时间:2008-2

页数:472

字数:736000

extended by PDF and the PDF

http://www.tushu007.com

, tushu007.com

## <<AutoCAD 2008

AutoCAD 2005 AutoCAD

AutoCAD 2008 AmoCAD 2007 AutoCAD 2008

AutoCAD

# <<AutoCAD 2008

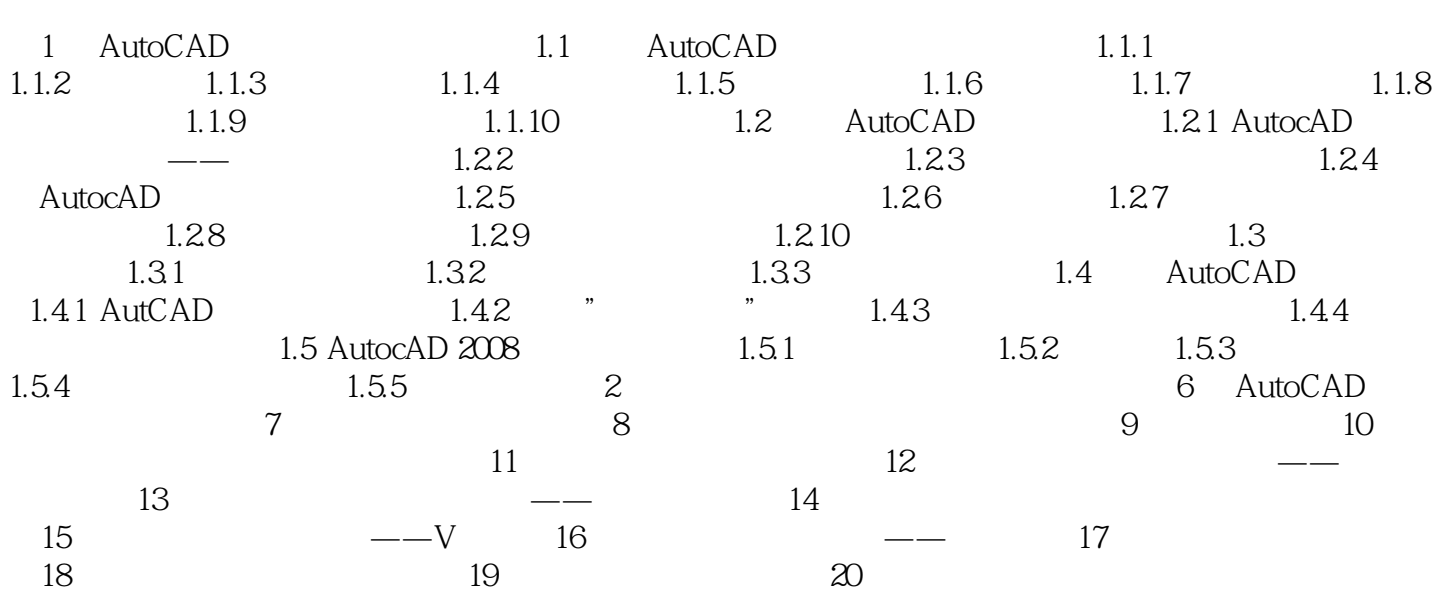

## <<AutoCAD 2008

#### 01 AutoCAD AutoCAD 2008

 $\triangle$ uto $\triangle$ AD

1.1 AutoCAD AutoCAD

AutoCAD AutoCAD 2008

 $\setminus$  1 \  $\setminus$ 

## <<AutoCAD 2008

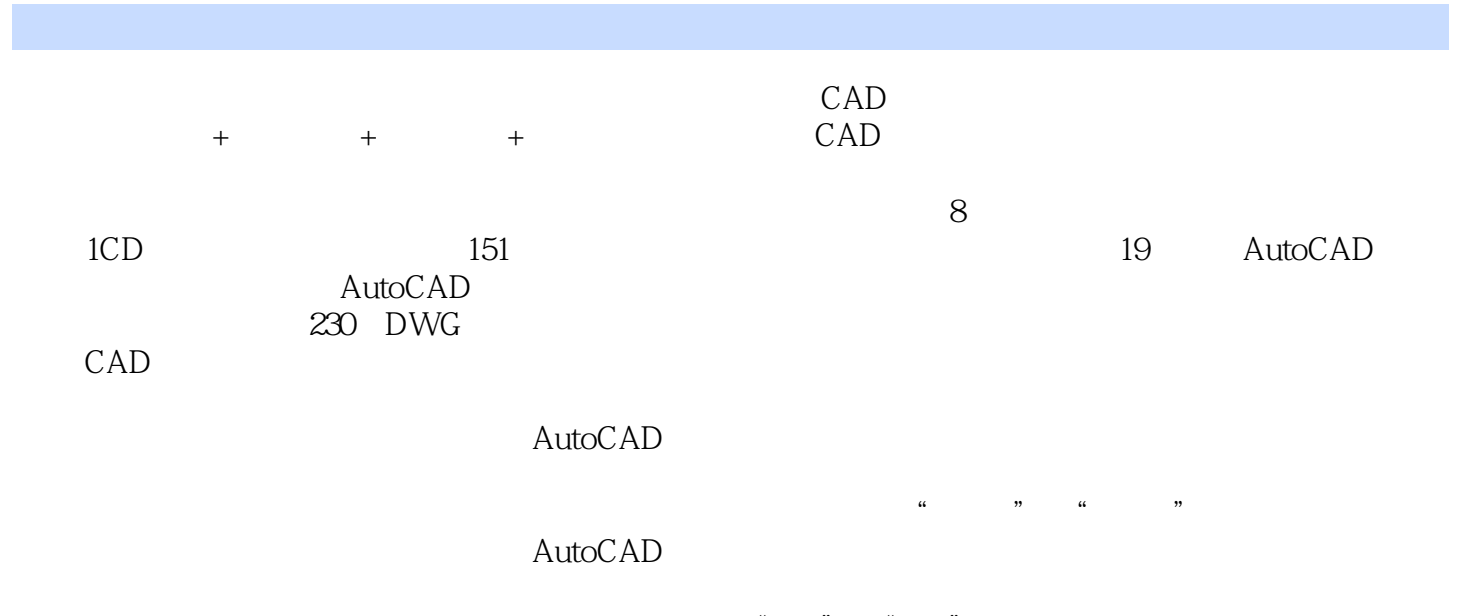

 $a \rightarrow a \rightarrow a$ ,  $a \rightarrow b$ 

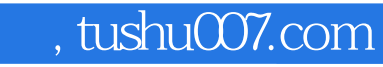

# <<AutoCAD 2008

本站所提供下载的PDF图书仅提供预览和简介,请支持正版图书。

更多资源请访问:http://www.tushu007.com